## **CRONOGRAMA**

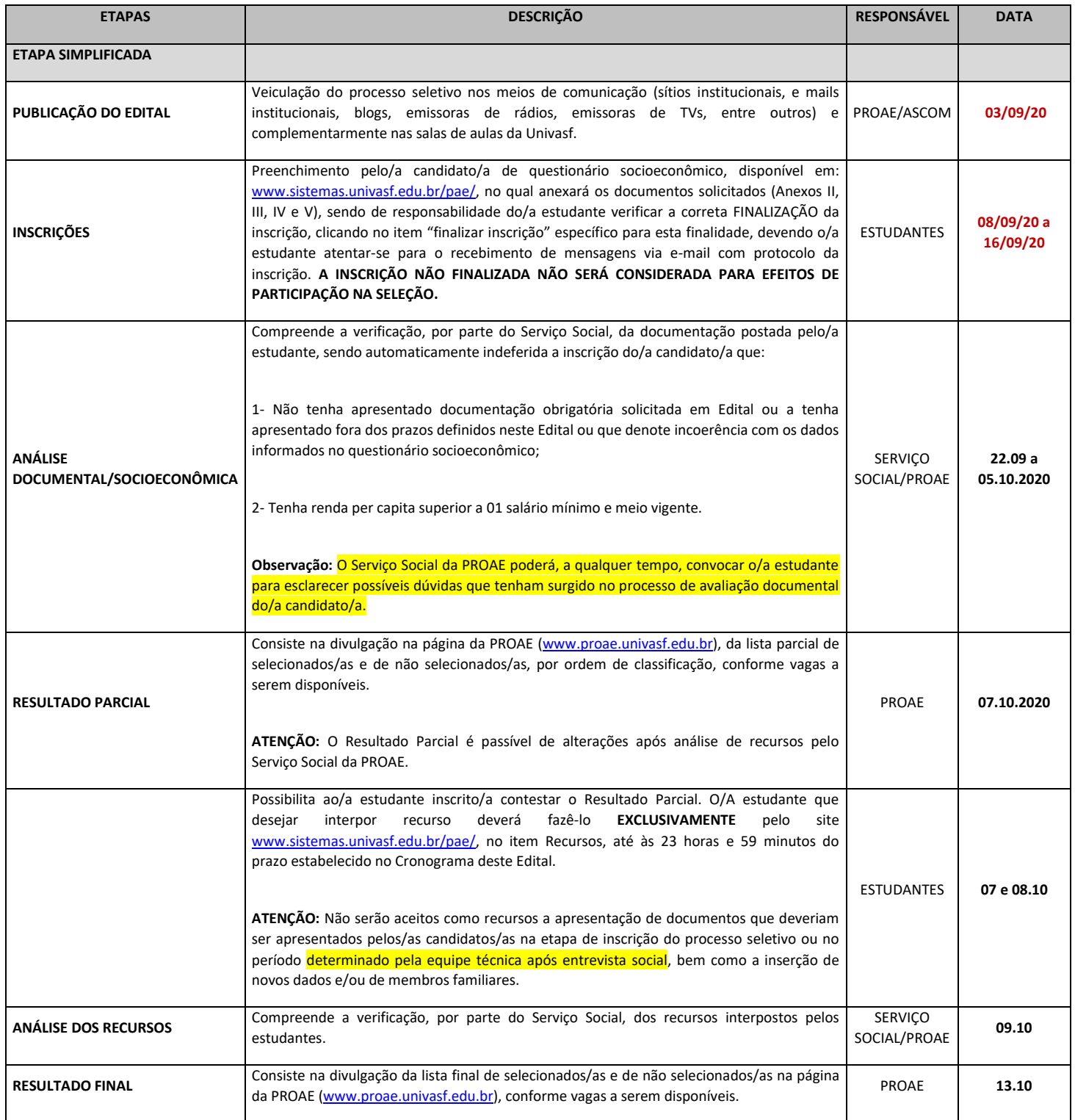